<< Photoshop CS4 >

 $<<$  Photoshop CS4  $>>$ 

, tushu007.com

- 13 ISBN 9787030243706
- 10 ISBN 7030243706

出版时间:2009年07月

页数:612

PDF

更多资源请访问:http://www.tushu007.com

本书以"讲解Photoshop最常用的技术"作为指导方针,以"深入浅出、循序渐进"作为讲解原则

Photoshop

Photoshop<br>5 5 本书采用理论与实例约5:5的比例进行讲解,其中理论知识主要讲解了Photoshop软件的基础操作  $\rm 3D$ 

## , tushu007.com  $<<$  Photoshop CS4  $>>$ a Photoshop CS4  $\hspace{1cm}$  " Photoshop CS4 3D Photoshop CS4<br>DVD

 $\text{DVD}$  and  $\text{DVD}$ 

Photoshop

Photoshop

Photoshop

, tushu007.com

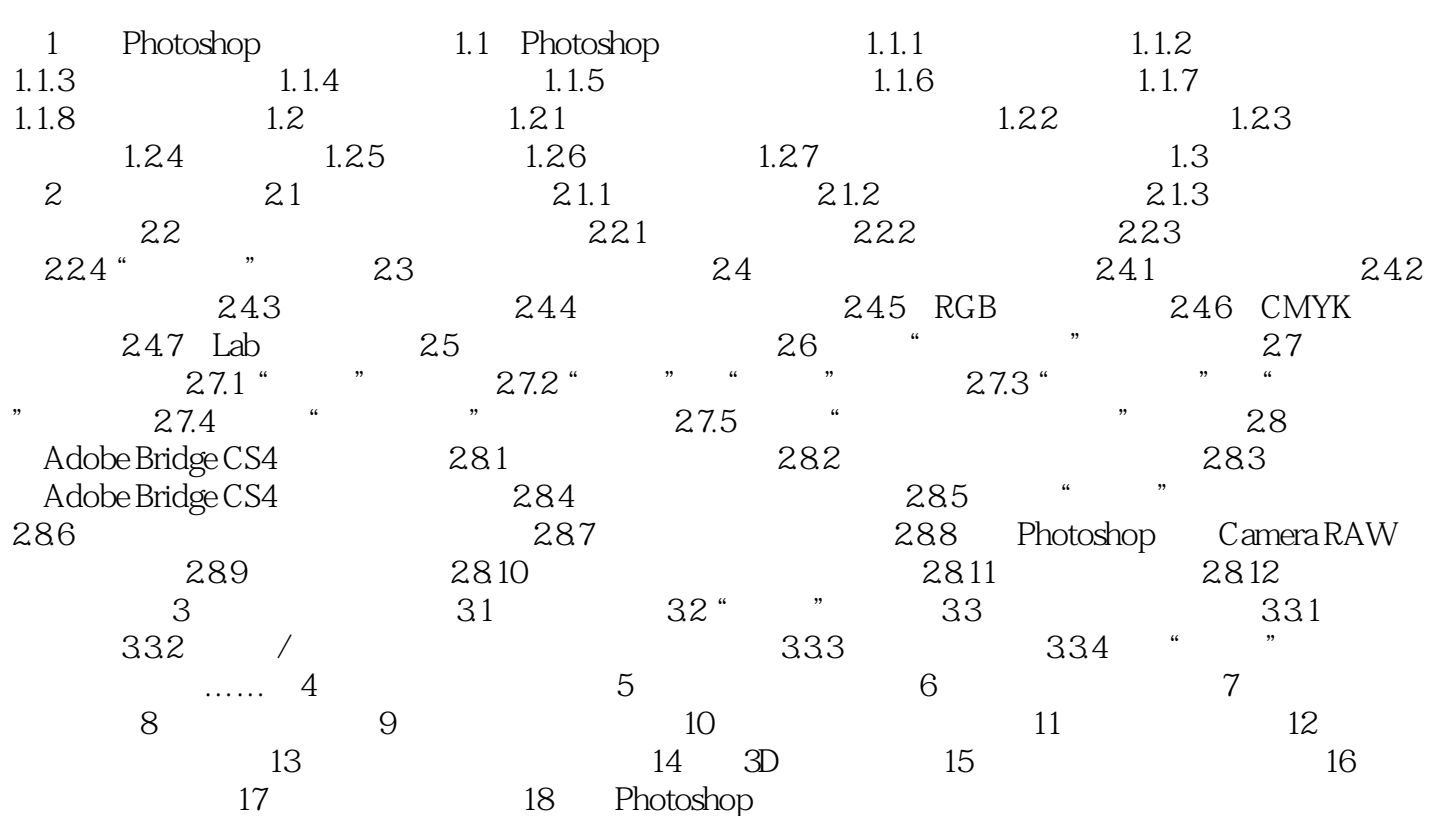

, tushu007.com

 $<<$  Photoshop CS4  $>>$ 

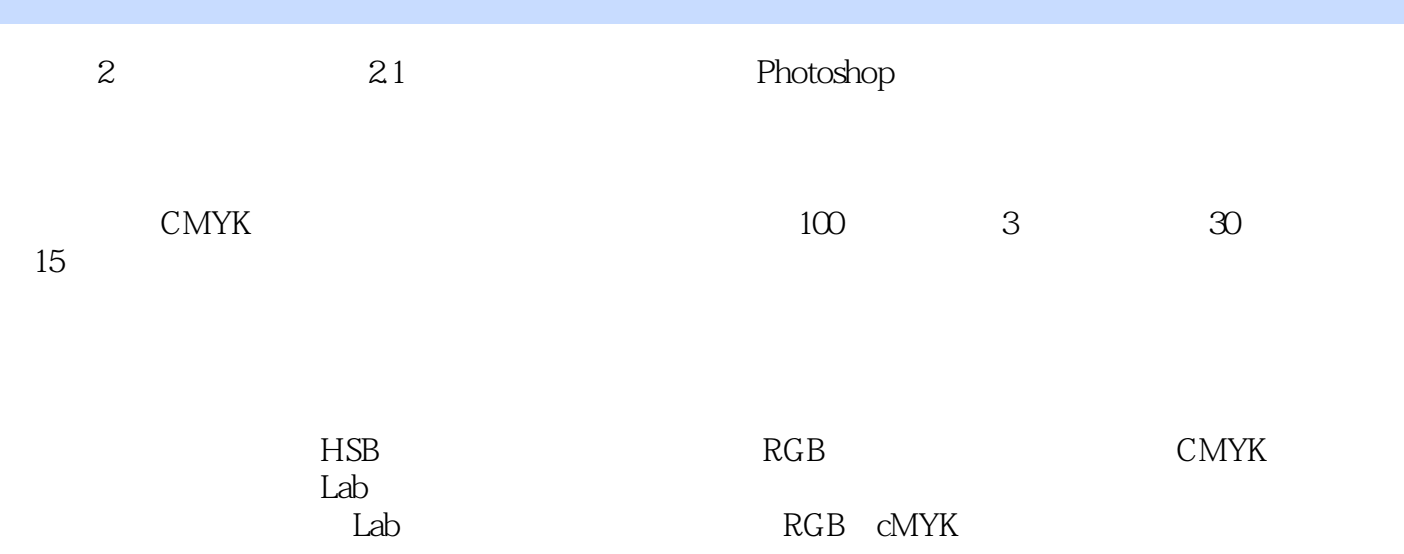

<< Photoshop CS4 >

本站所提供下载的PDF图书仅提供预览和简介,请支持正版图书。

更多资源请访问:http://www.tushu007.com